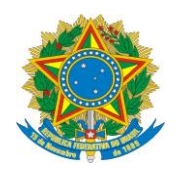

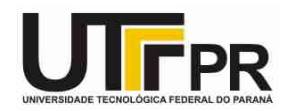

## **Estrutura Condicional em C - Lista de Exercícios**

## **Nível Fácil**

**Pato Branco, 18 de março de 2015.**

**Instruções:**

**- Por meio da estrutura condicional desenvolva um programa em linguagem C para resolver os problemas a seguir:**

1. Escreva um programa em linguagem C chamado exercicio1.c que contenha a declaração de uma variável do tipo **int** chamada **numero**. Peça então para a pessoa informar por meio do teclado um valor para esta variável. Se o valor for menor que 0 exiba a seguinte mensagem "O número digitado (numero) é menor que 0.". Caso contrário exiba a mensagem "O número digitado (numero) é maior ou igual a 0.". O trecho (numero) se refere ao valor da variável **numero**. Exemplo de funcionamento do programa:

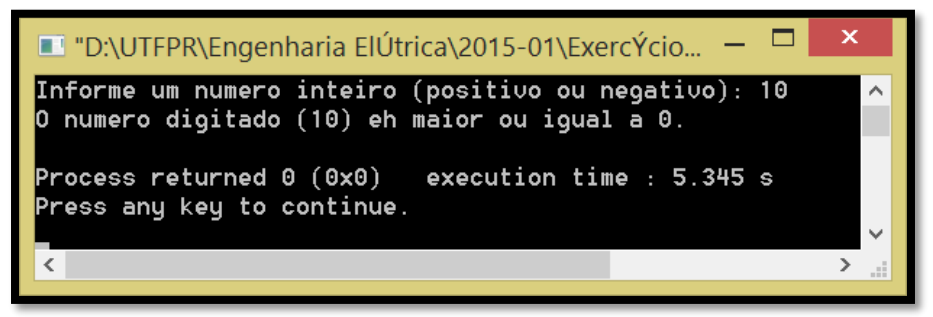

2. Escreva um programa em linguagem C chamado exercicio2.c que contenha a declaração de uma variável do tipo **char** chamada **sexo**. Peça então para a pessoa informar por meio do teclado um valor para esta variável. Se o valor for igual a 'M' exiba a seguinte mensagem "Sexo: Masculino". Se o valor for igual a 'F' exiba a seguinte mensagem "Sexo: Feminino". Se for outro valor qualquer exiba a seguinte mensagem "Sexo: Inválido!".

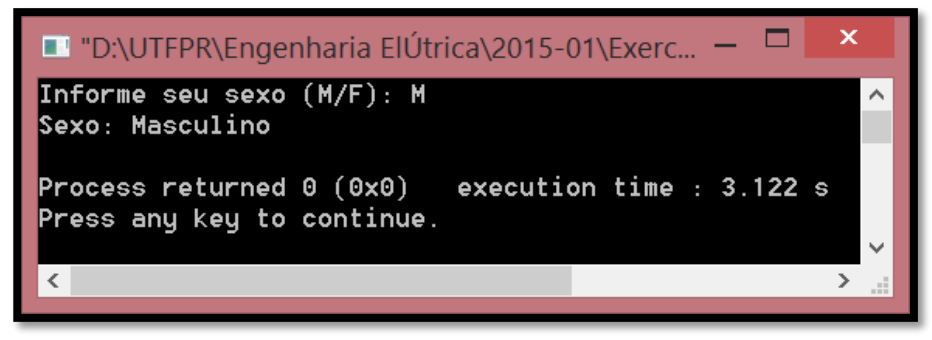

3. Escreva um programa em linguagem C chamado exercicio3.c que contenha a declaração de duas variáveis do tipo **int** chamadas **a** e **b**. Peça então para a pessoa informar por meio do teclado um valor para estas variáveis. Se o valor de **a** for igual ao valor de **b** exiba a seguinte mensagem "O valor da variável a é igual ao valor da variável b."; caso contrário exiba a mensagem "O valor da variável a não é igual ao valor da variável b".

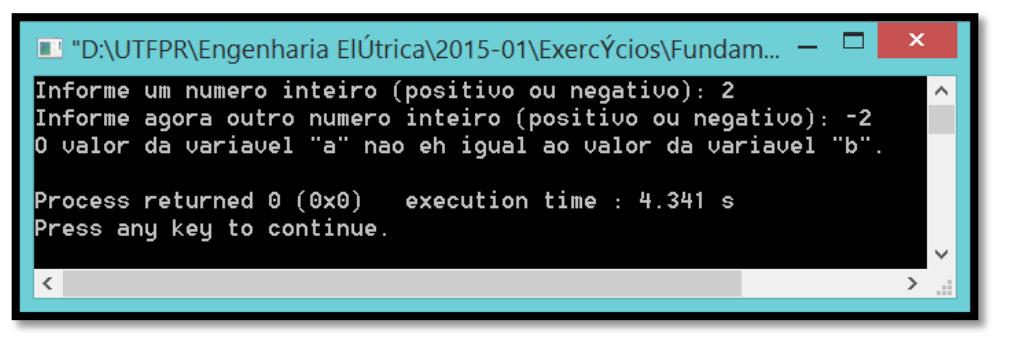

4. Escreva um programa em linguagem C chamado exercicio4.c que contenha a declaração de duas variáveis do tipo **float** chamadas **valor1** e **valor2**. Peça então para a pessoa informar por meio do teclado um valor para estas variáveis. Se a soma dessas variáveis for maior que 100.25 exiba a seguinte mensagem "A soma dos valores digitados é maior que 100.25".

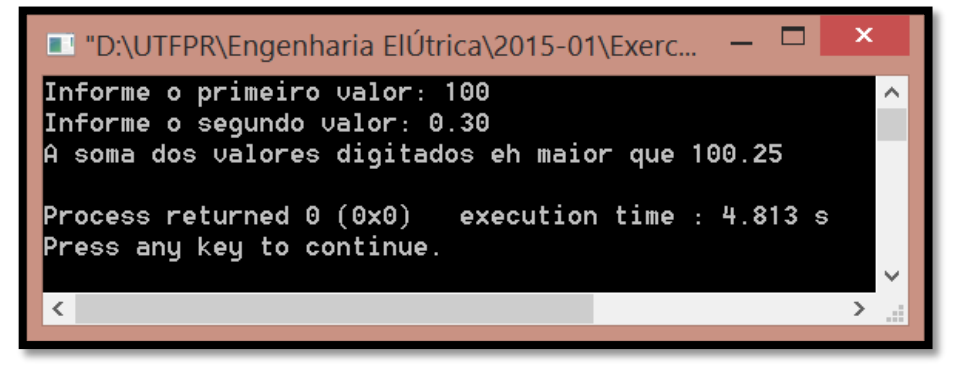

5. Escreva um programa em linguagem C chamado exercicio5.c que contenha a declaração de duas variáveis do tipo **int** chamadas **n1** e **n2**. Se o valor da variável n2 for igual a 0 então exiba a seguinte mensagem "Não é possível realizar a divisão de um número por 0.". Caso contrário realize a divisão entre **n1** e **n2** e exiba o resultado.

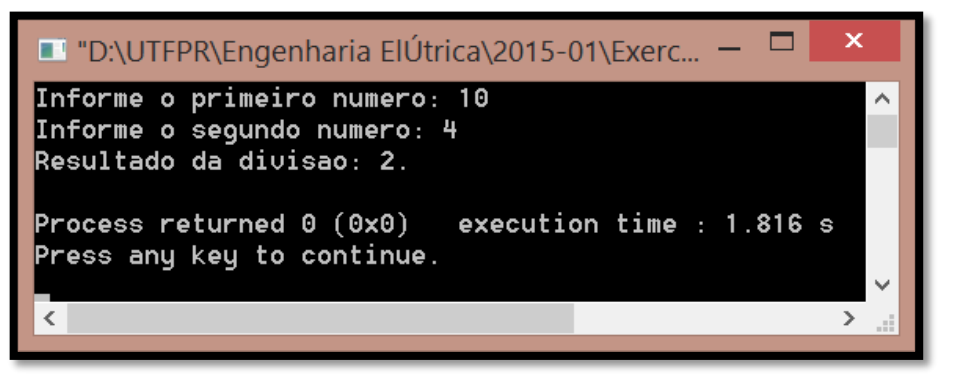

6. Altere o programa criado no item 2 para que ele use a estrutura **switch..case** para resolver o problema. O nome do arquivo deverá ser exercicio6.c.